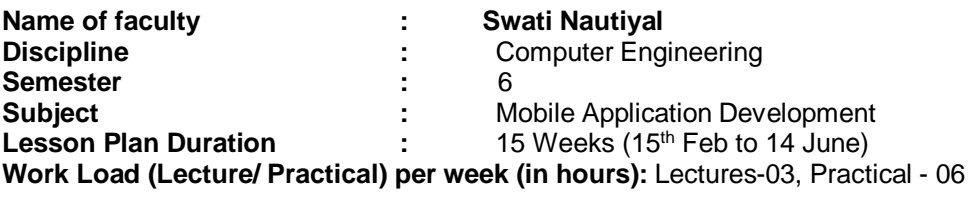

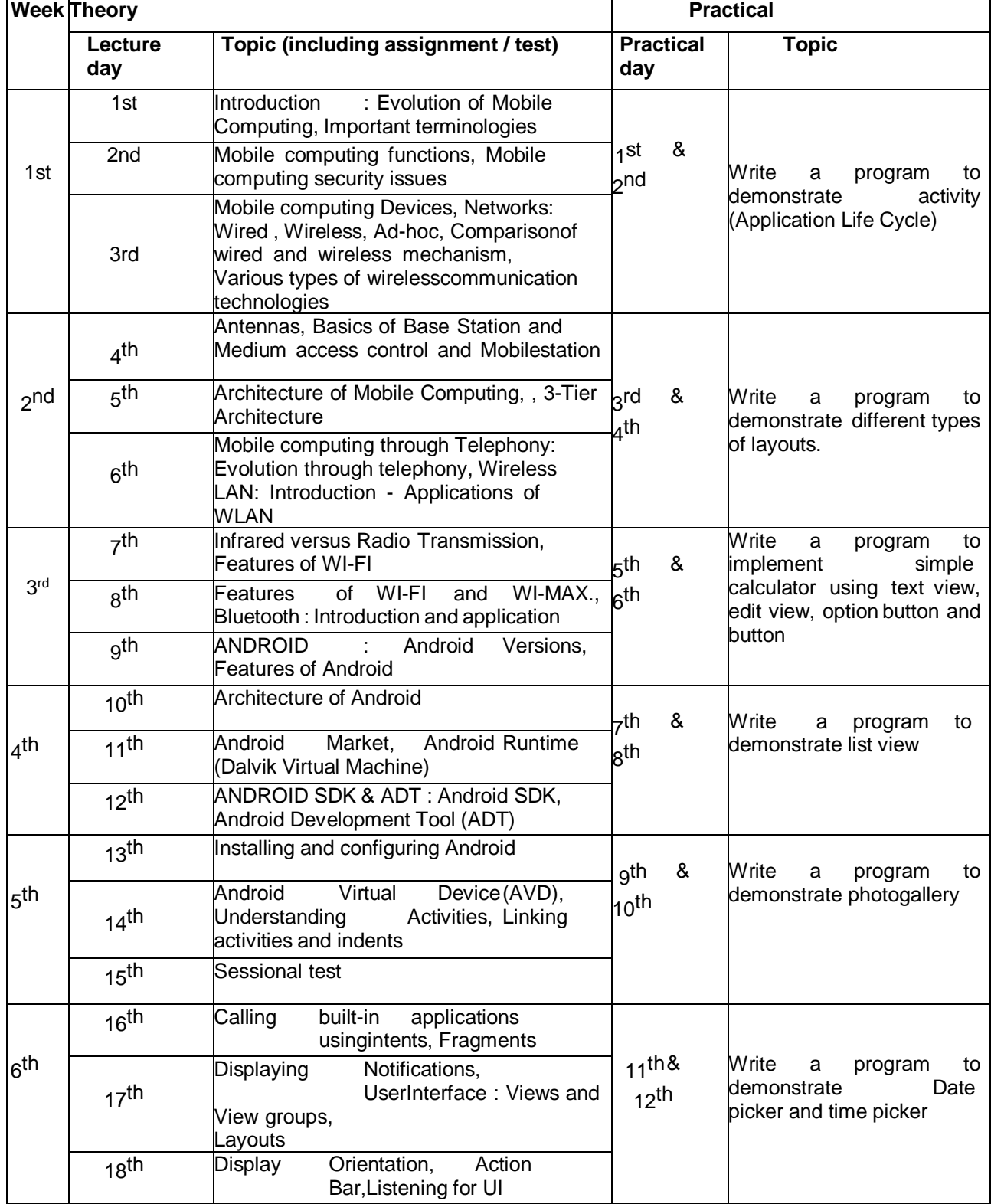

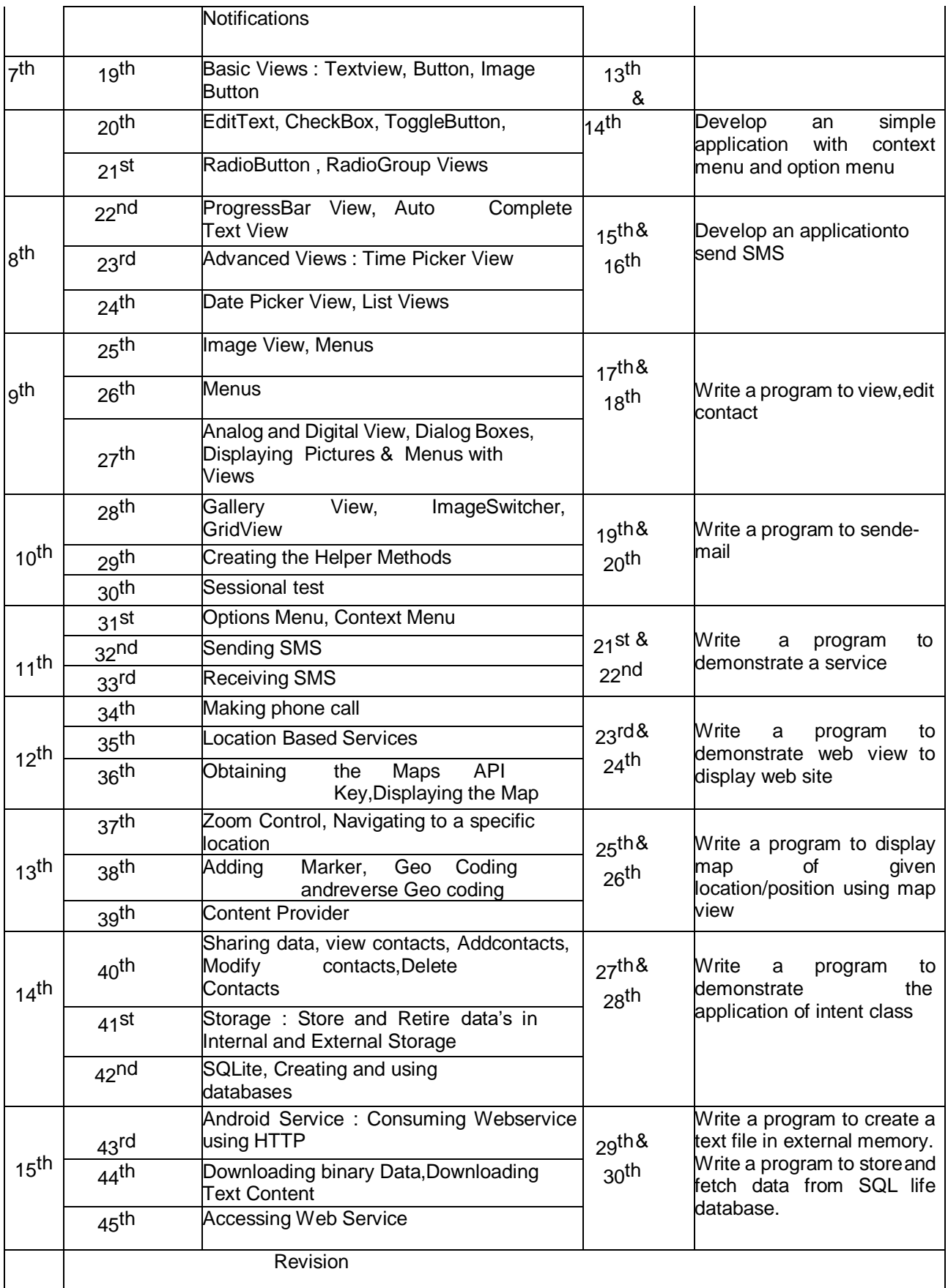

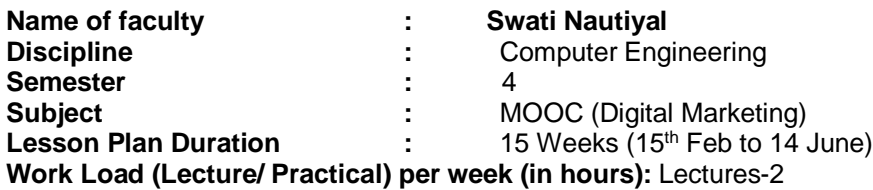

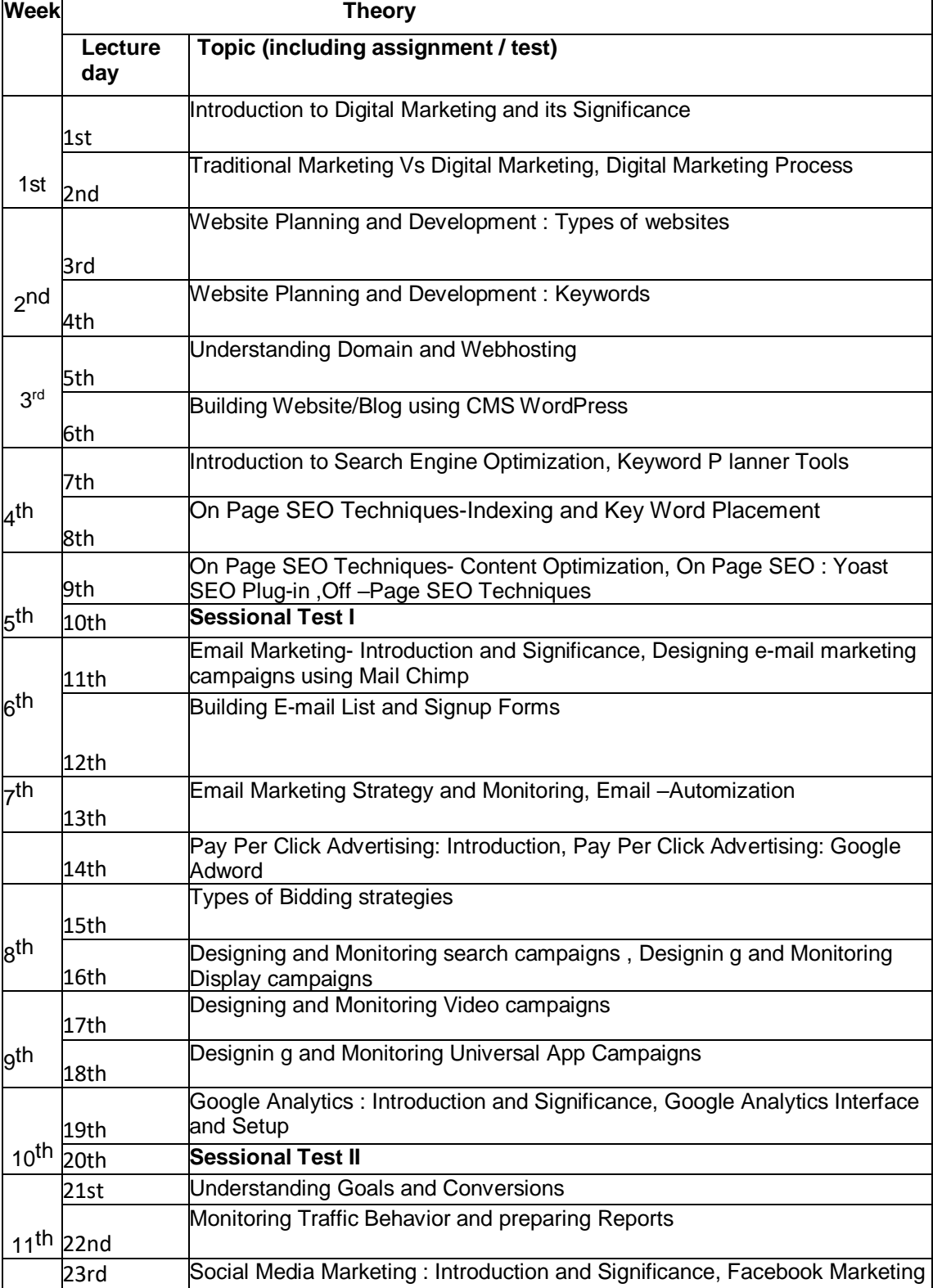

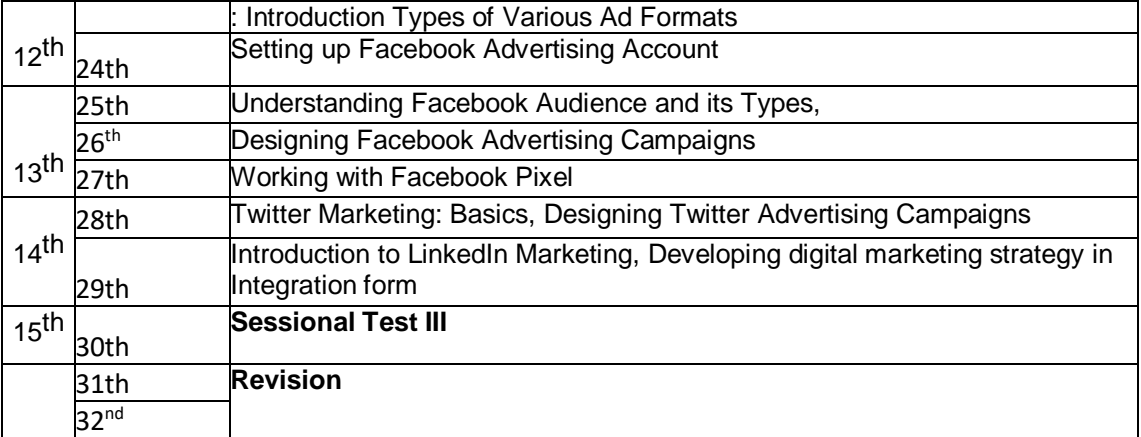

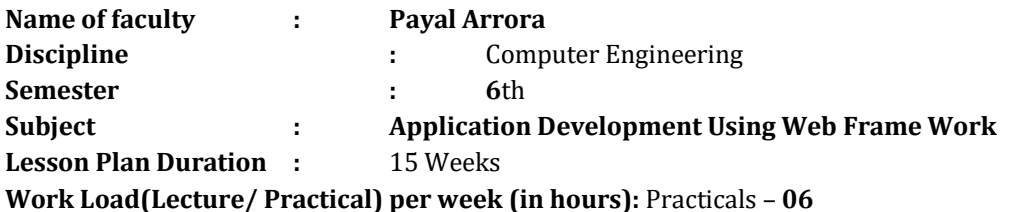

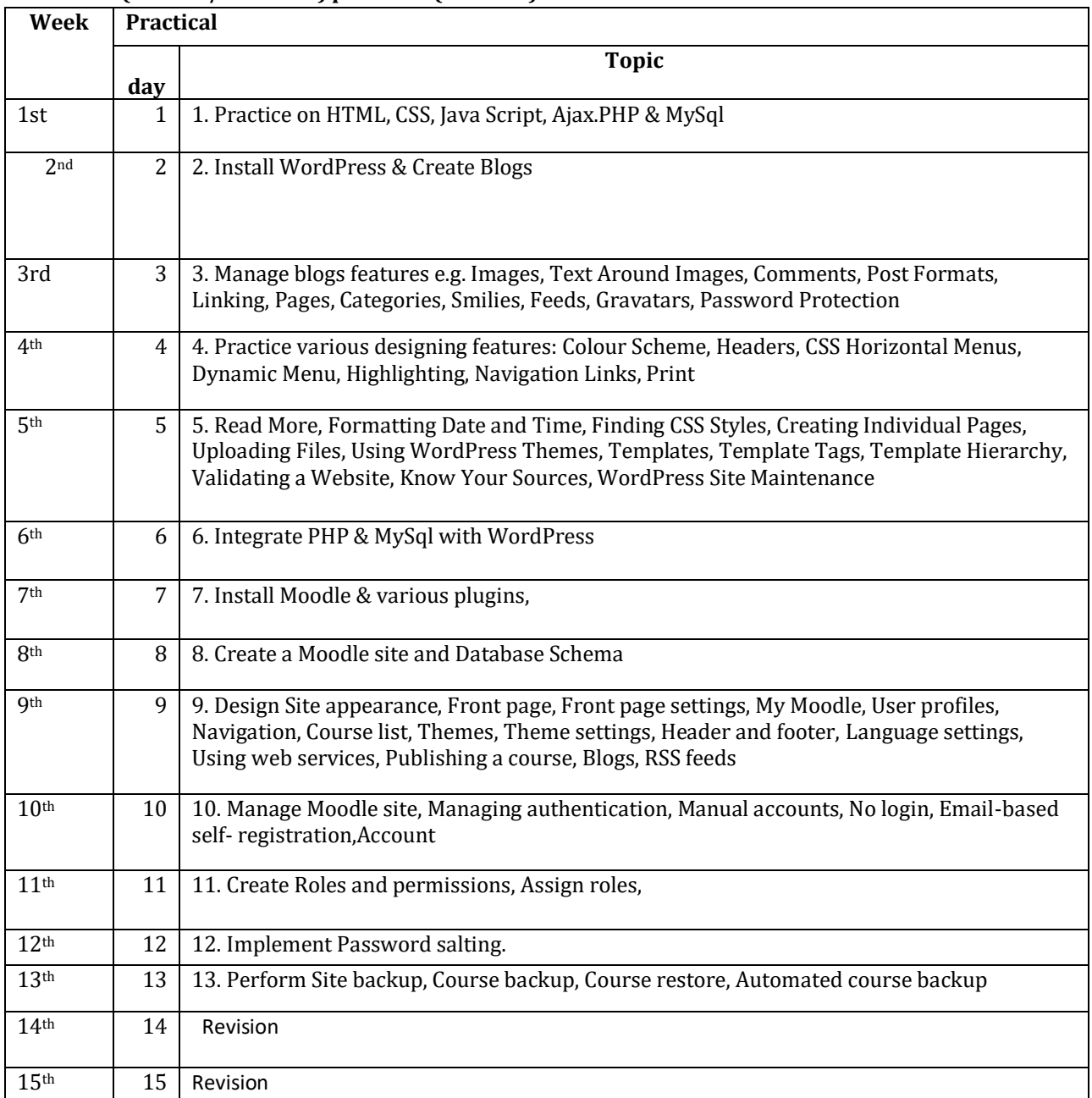

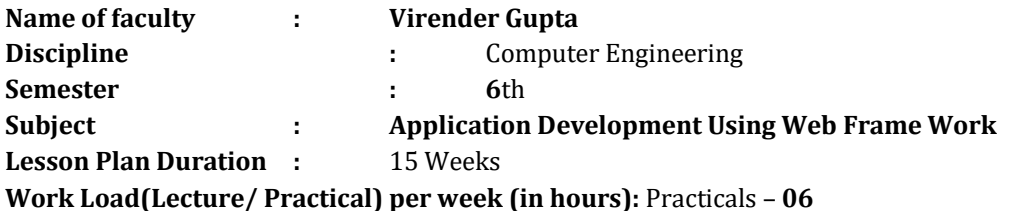

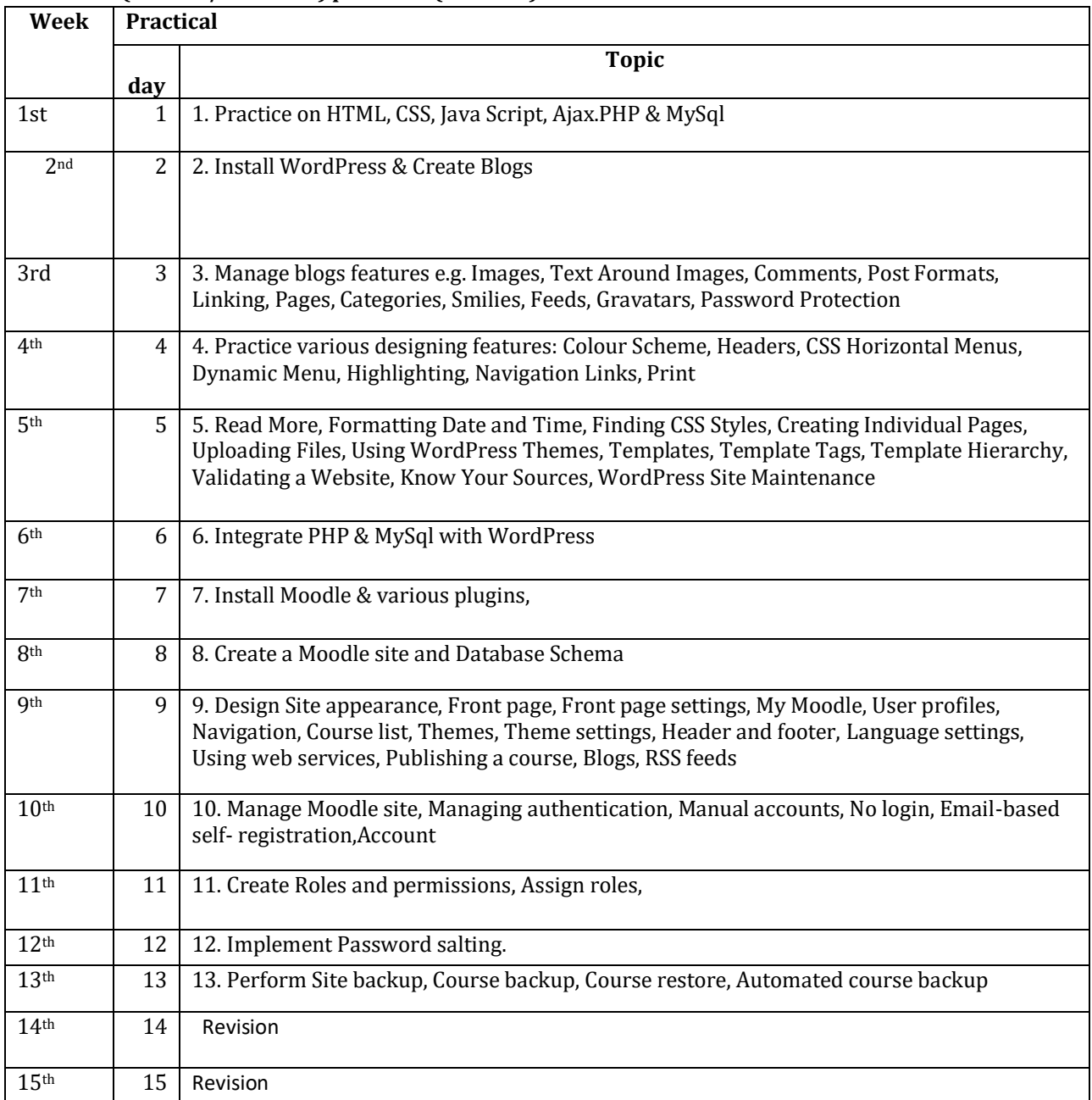

 $\Box$ 

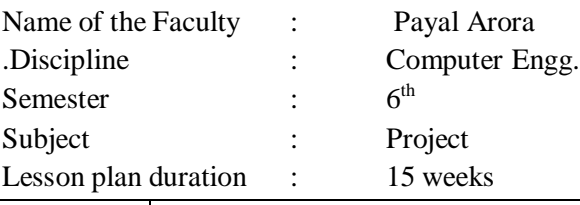

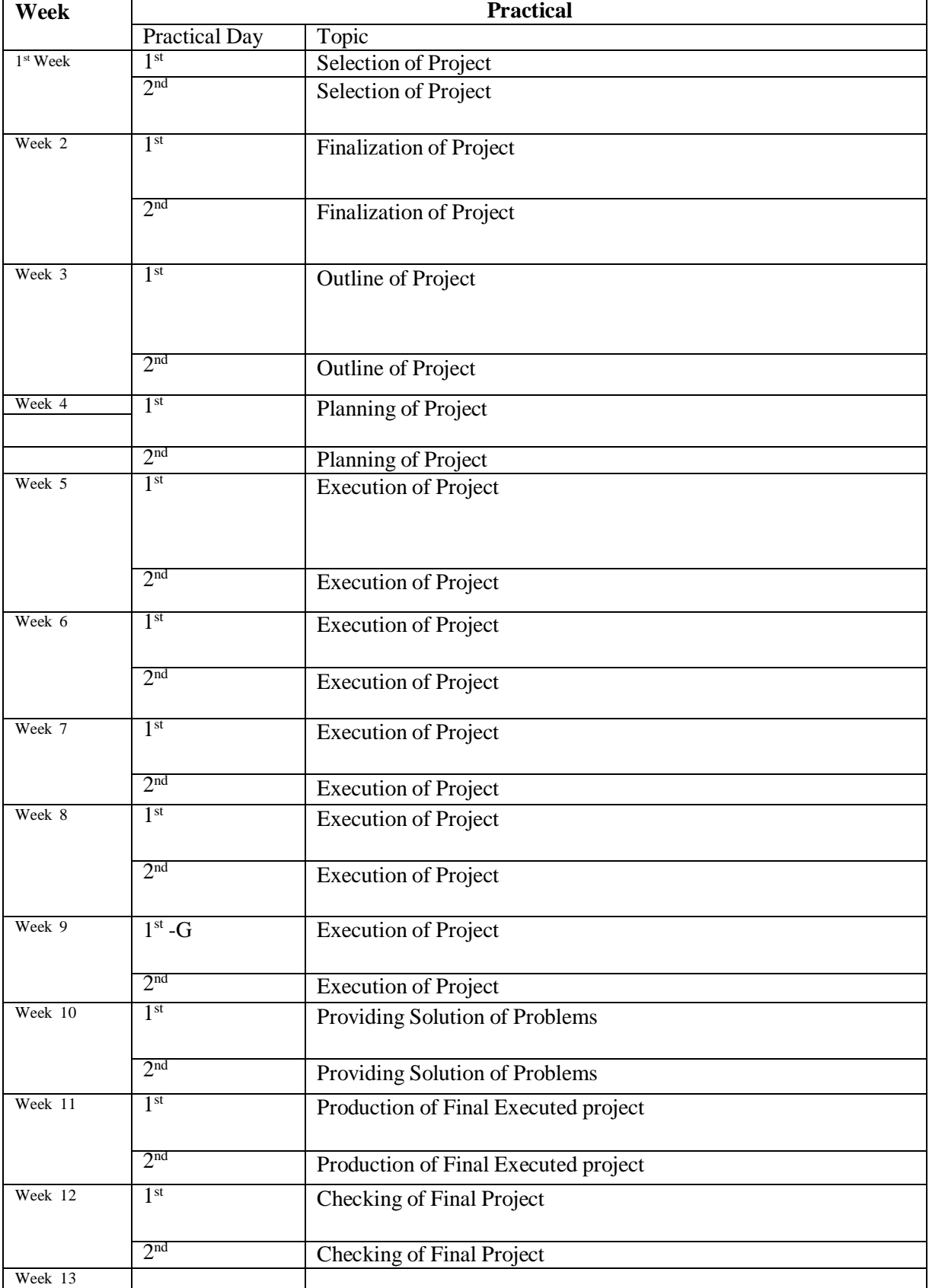

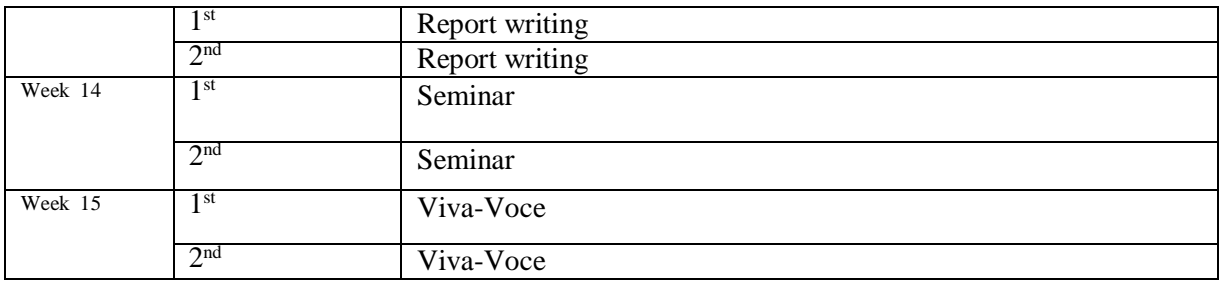

# **Govt.Polytechnic, Ambala City**

## **LessonPlan(OOPS Using JAVA)**

Name of the Faculty: Virender Gupta Discipline: ComputerEngg. Semester: 4th Subject: OOPS Using JAVA Lesson Plan Duration: (From 15 Feb, 2024 to 31 May, 2023) Work Load (Lecture/Practical) per week (In hour): Lecture-03,Practical - 03

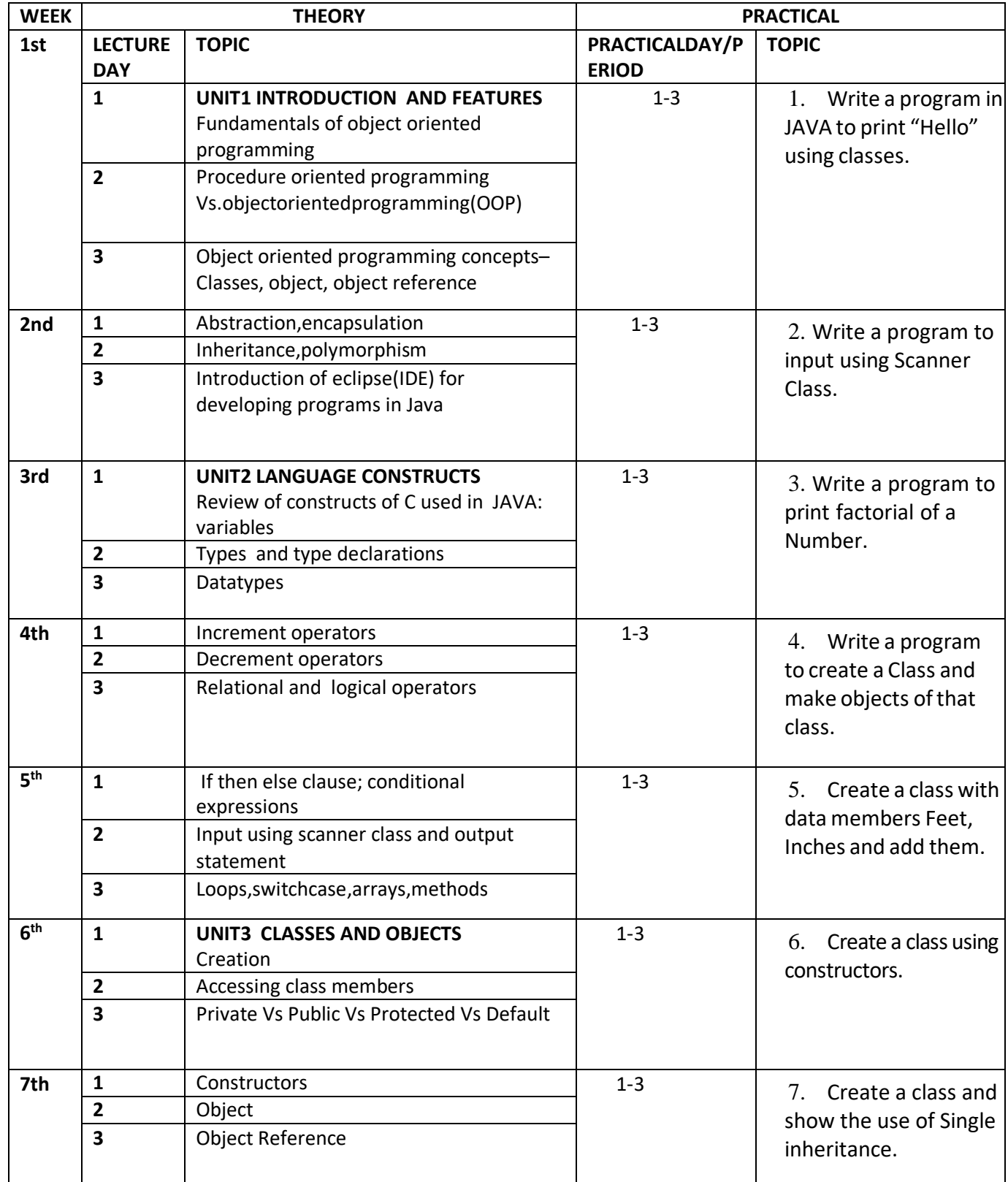

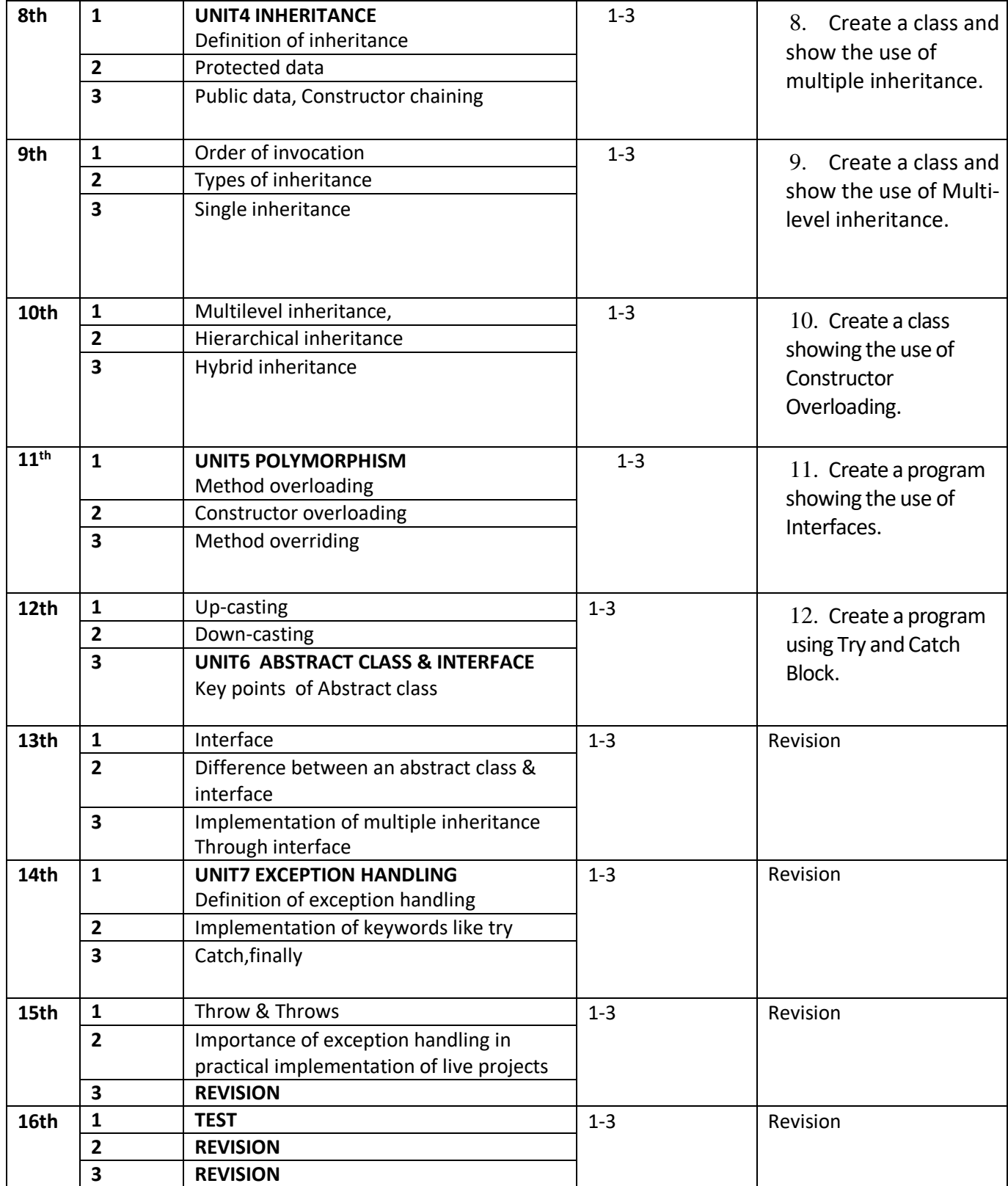

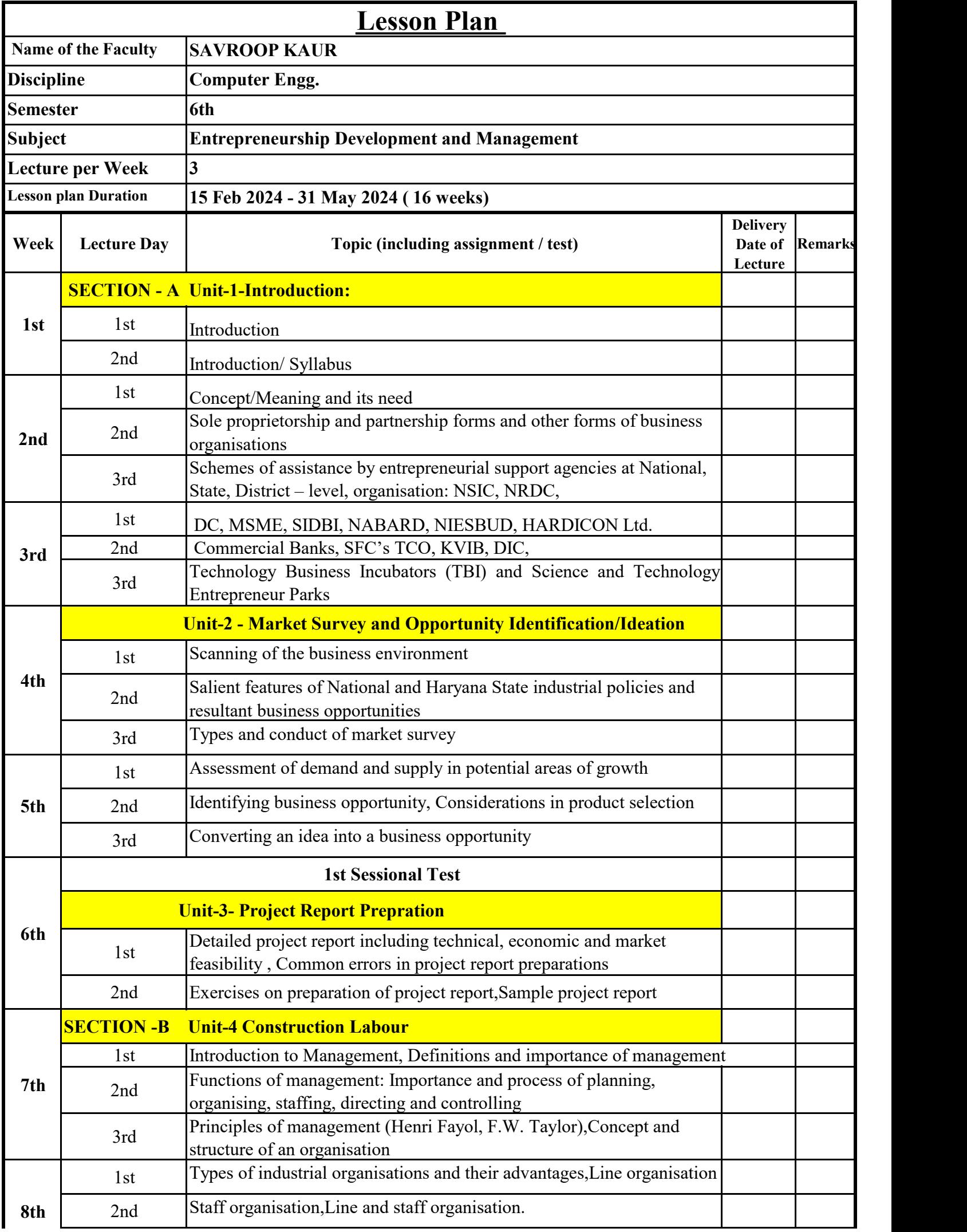

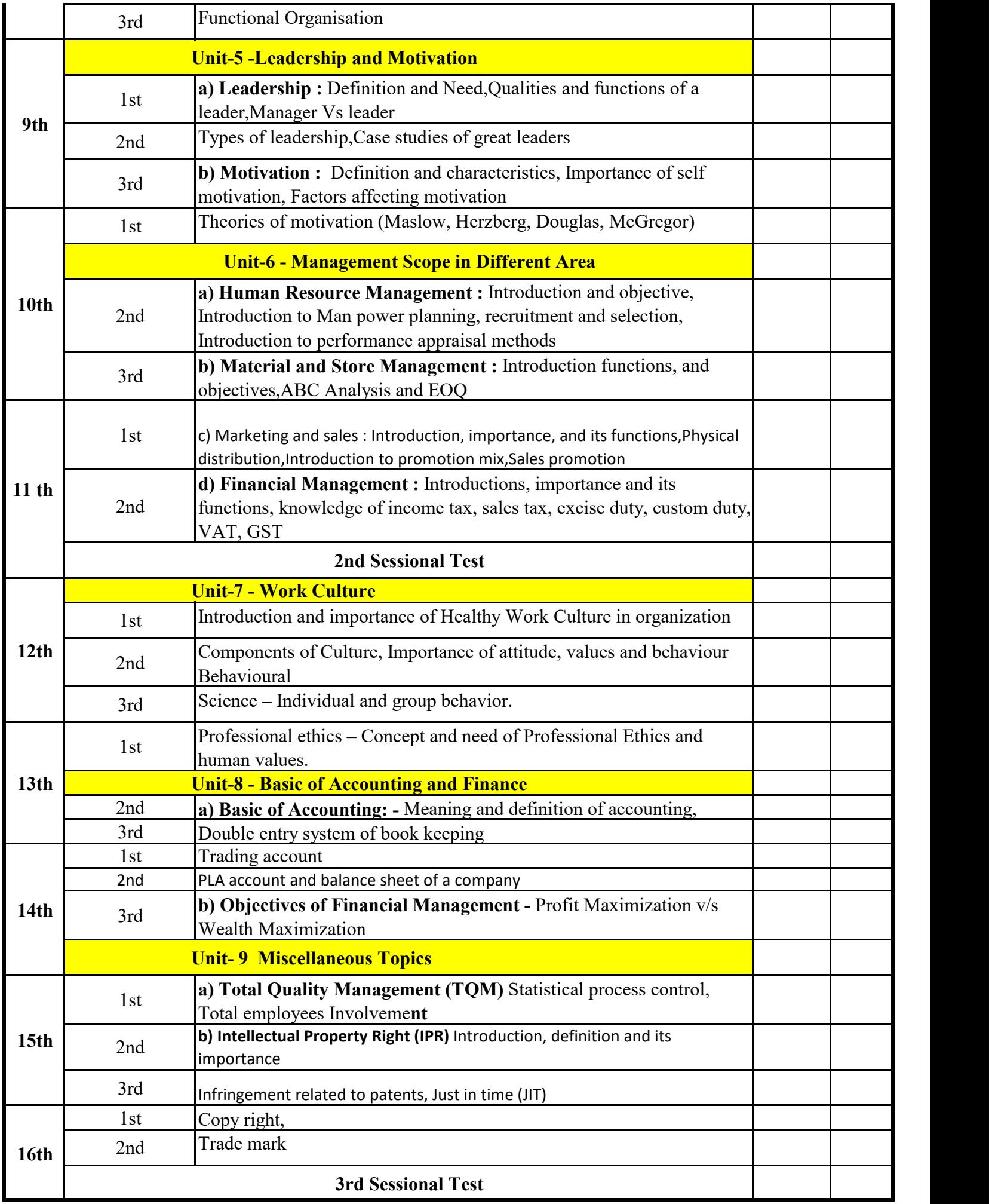

### **Lesson Plan for Even semester Govt. Polytechnic, Ambala City**

**Faculty:** Munish Gupta (Theory (3) + Practical (4))

**Discipline:** Computer Engineering Semester**:** IV **Subject:** DATA STRUCTURES USING 'C'

**Lesson Plan Duration:** 16 weeks (from 15 Feb. 2024 to 14 June, 2024)

**Work Load (Lecture/ Practical) per week (in hours):** L- 03, P - 04 + 04

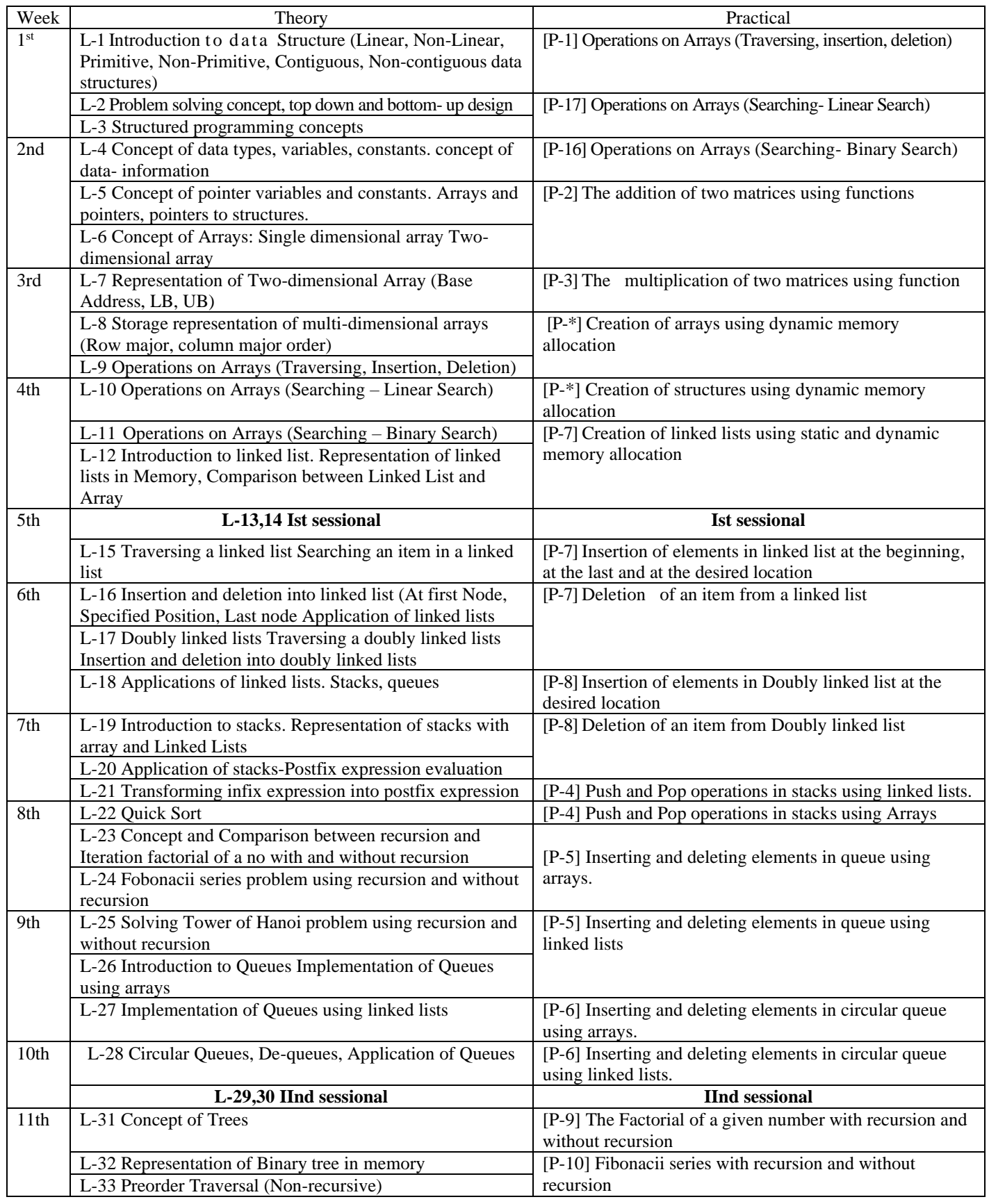

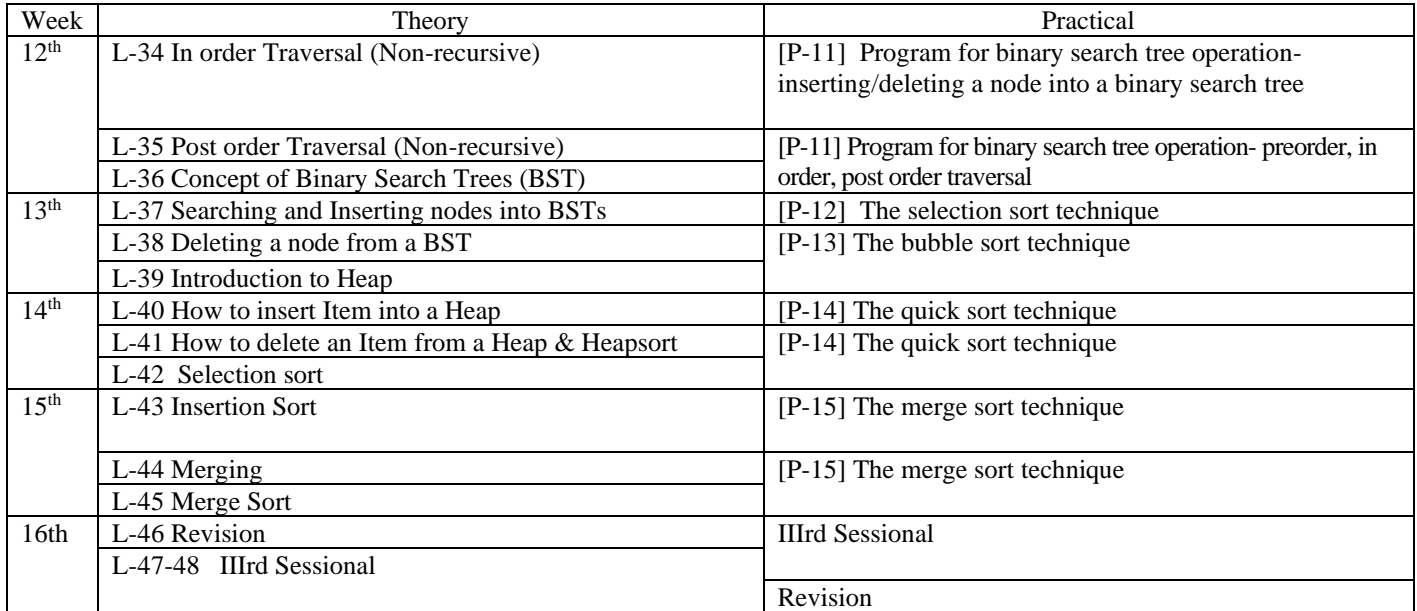

## **Govt. Polytechnic, Ambala City**

### **Lesson Plan**

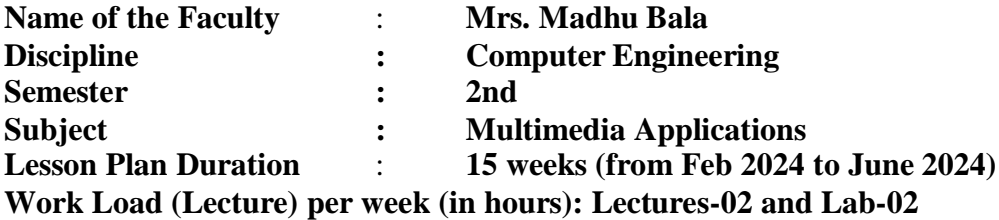

**Week Theory Lecture day Topic (including assignment / test) Practical's 1 st 1** st Introduction to Multimedia System; Components and tools<br>
of multimedia System; Components and tools<br>
of multimedia Adobe Flash  $2<sub>nd</sub>$ Applications of Multimedia Tool **2 nd 3** Multimedia file audio/video format; Media, File Format and types of media files Frame by Frame by Frame **4 therefore** Basic Multimedia hardware and software requirements. Animation Quality, criteria and specification of hardware component **3 rd 5 th** Difference between Analog and Digital Signal Motion 6<sup>th</sup> Modulation and Digital Recording; Search of Digital Tweening Recording by converting sound into numbers **4 th 7 th** Sound Card Connection, History of Sound Card. Types of Sound Card; Area of computer to use sound card, advantages of external sound card  $\overrightarrow{S}$  Shape Tweening **8 th** Function of Playback and recording, MIDI, Components of MIDI, MIDI Connectors, Features and working of MIDI **5 th 9**th **th** Revision Practice 10<sup>th</sup> Sessional 1 **6 th** 11<sup>th</sup> Hardware Requirement for text Single Layer 12<sup>th</sup> Software Requirement for text Masking **7 th 13<sup>th</sup>** Coloring of Text Double Layer 14<sup>th</sup> Fundamental Image Processing Steps Masking **8 th 15<sup>th</sup>** Types of Image Processing **Adding Video 16<sup>th</sup>** Digital Image Editing Clips **9 th 17<sup>th</sup>** Class Test Movie Clip, Buttons **18th** Animation Techniques

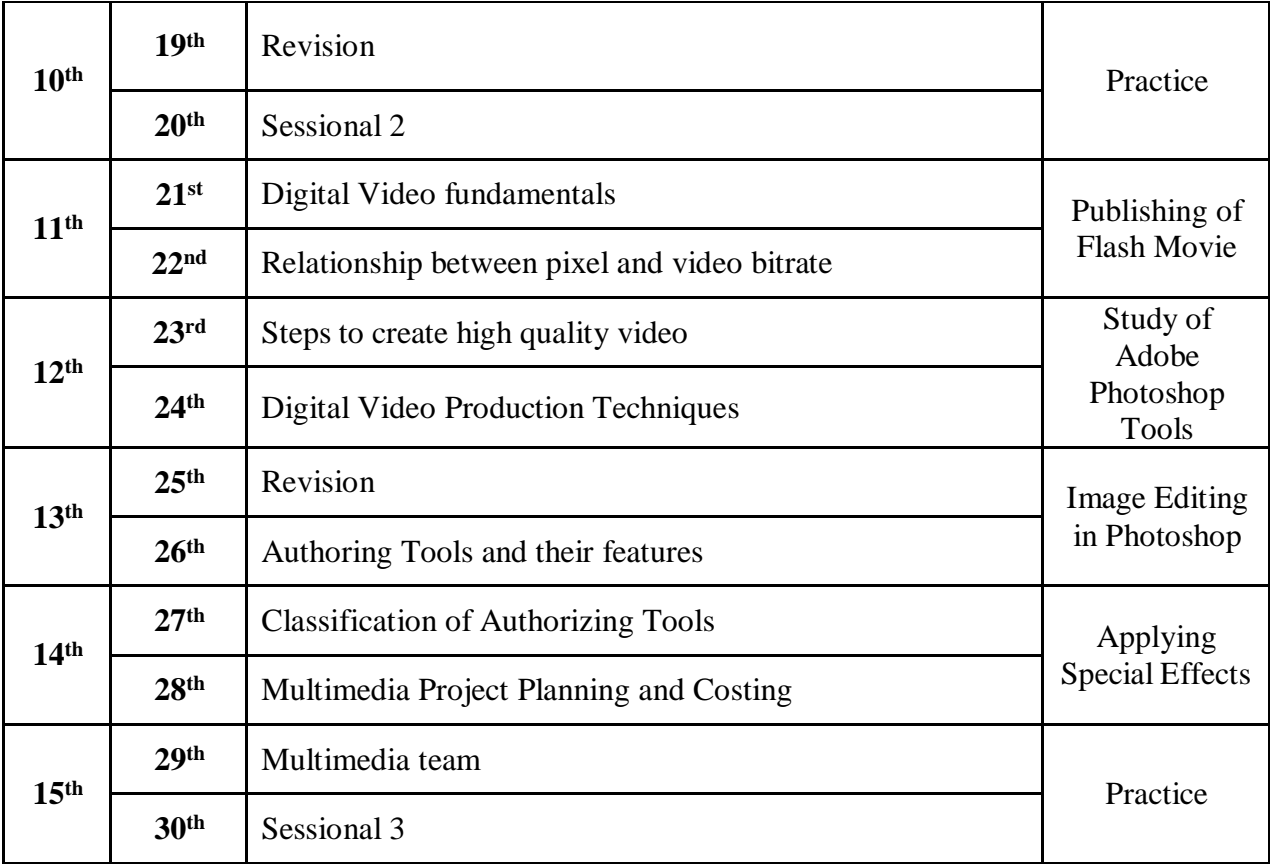